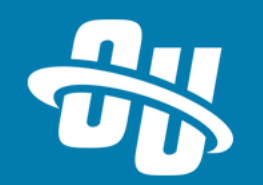

# **OmniUpdate Training Tuesday Advanced Snippet Options**

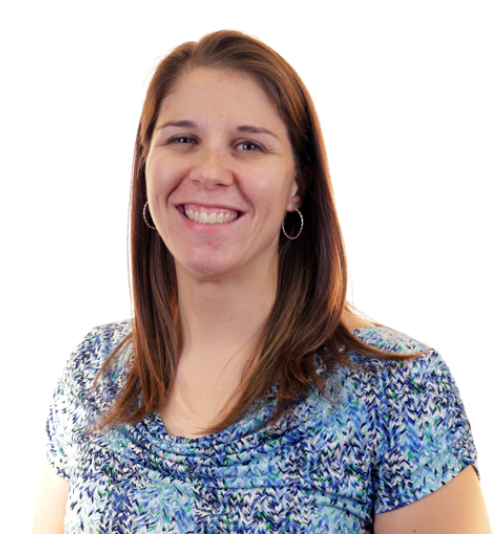

Presented By: Barbara McQuillan Training Supervisor Zoom Event # **919 3591 7084**

Audio will be heard on your computer speakers.

If you do not have working computer speakers, call 1-408-792-6300. Enter event number and attendee ID

or press # if no attendee ID.

Webcast will start at the top of the hour.

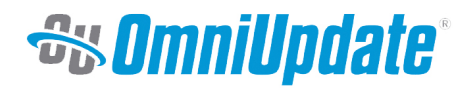

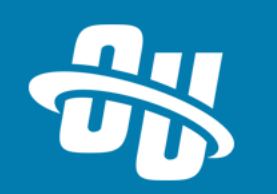

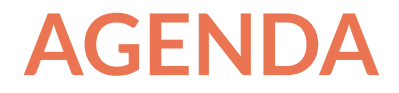

- **•** Helper Text
- Locking Table Cells
- **•** Adding a Preview Image
- Table Separator
- Select Lists

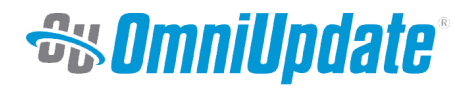

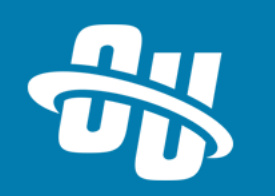

#### **HELPER TEXT**

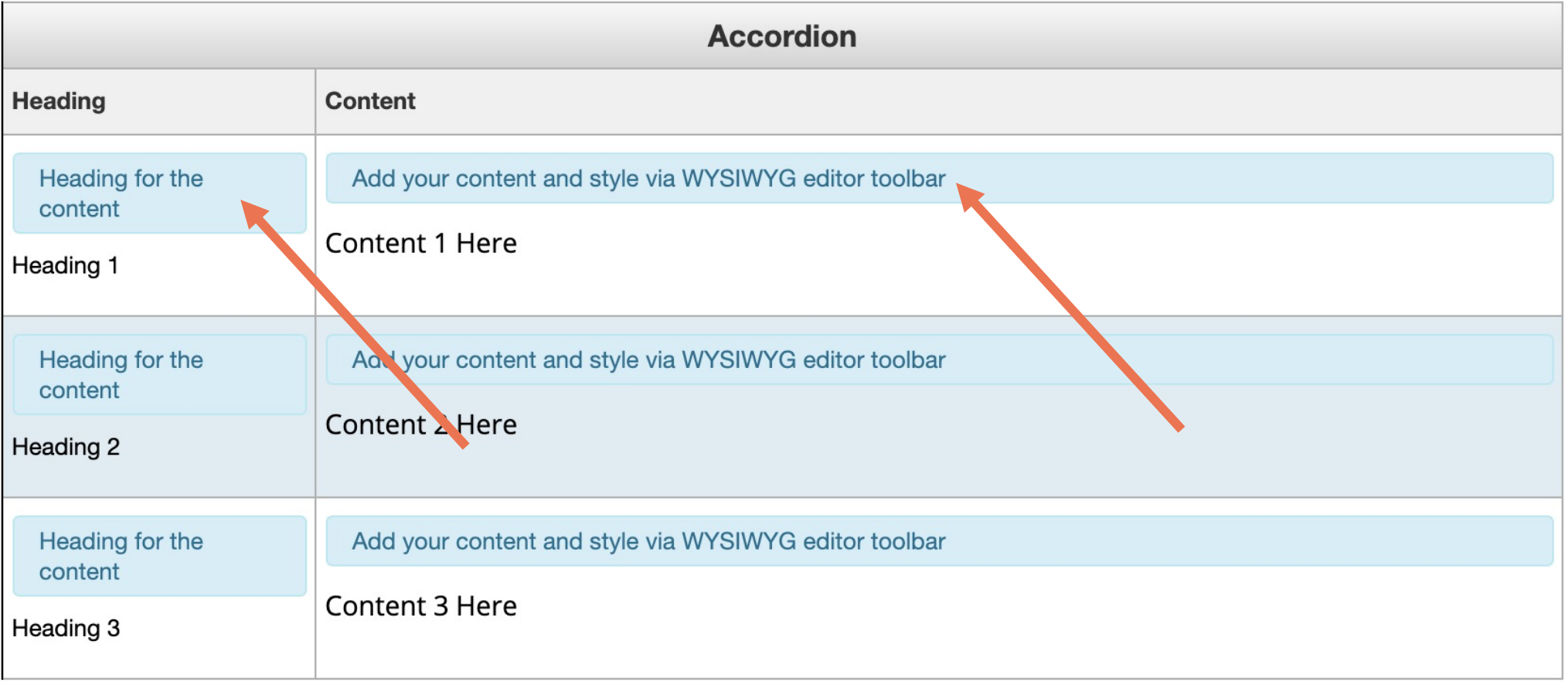

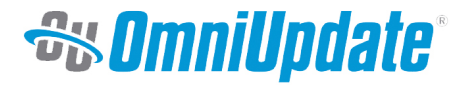

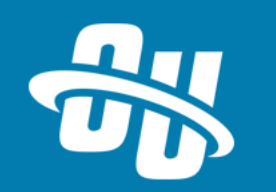

## **LOCKING TABLE CELLS**

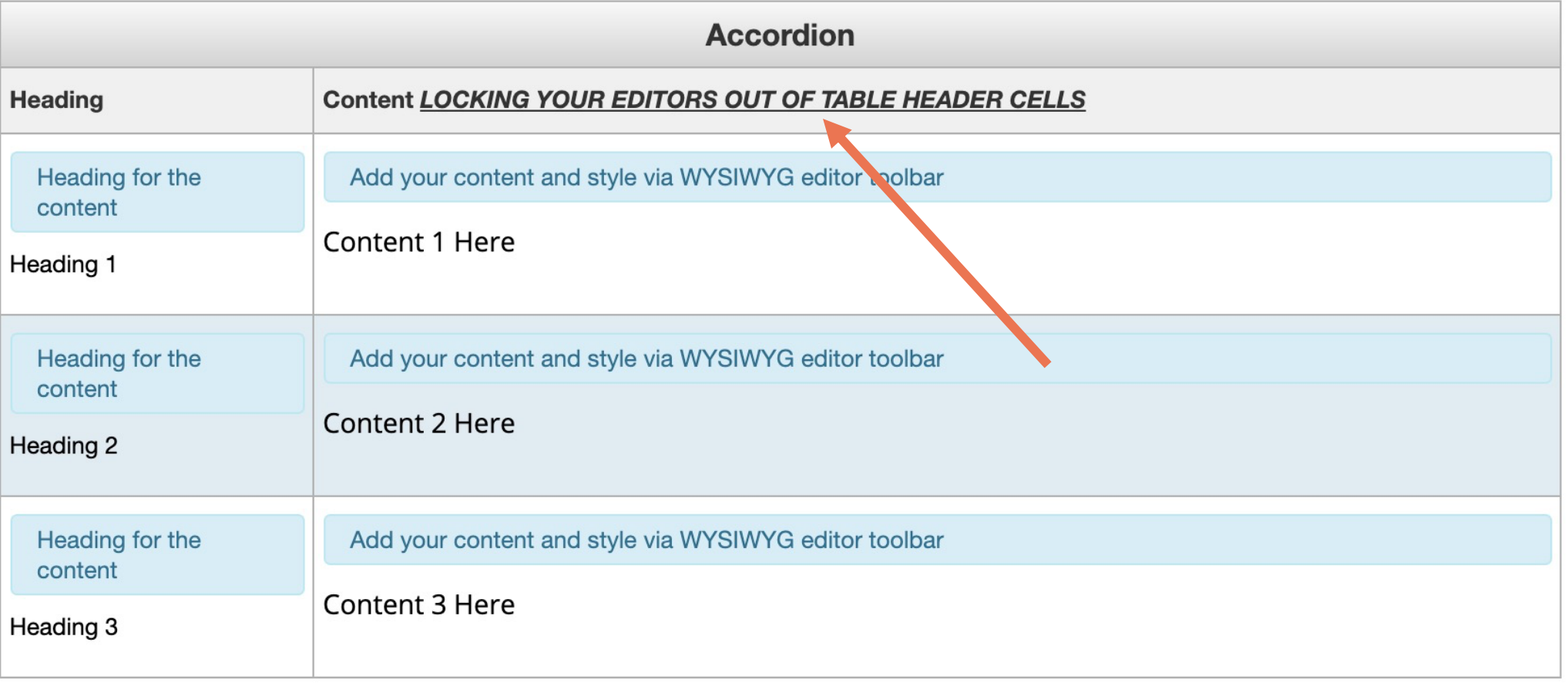

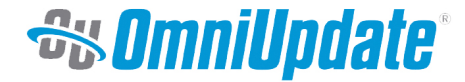

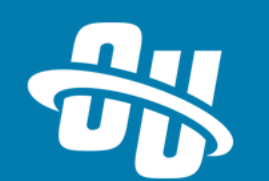

### **ADDING A PREVIEW IMAGE**

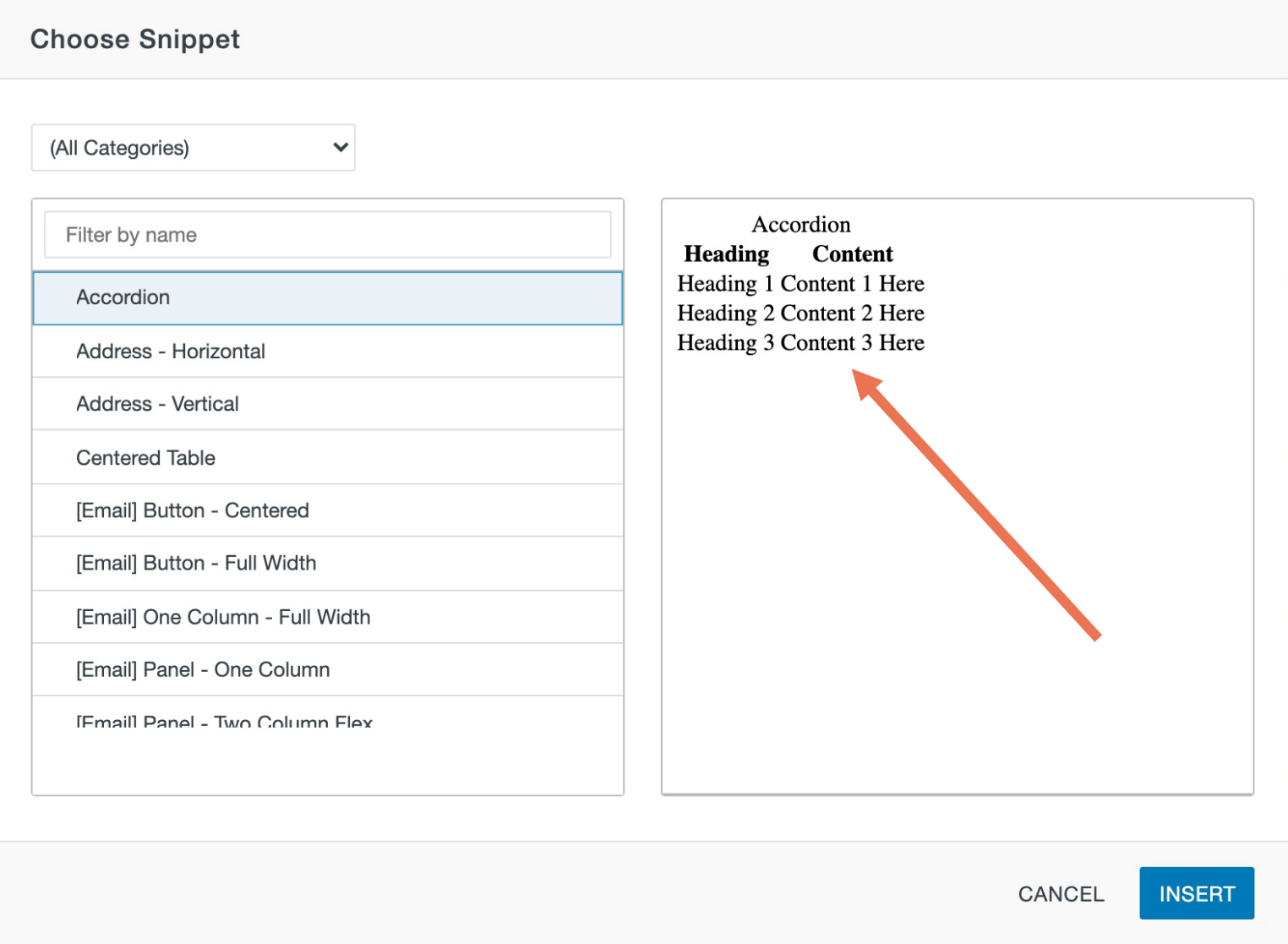

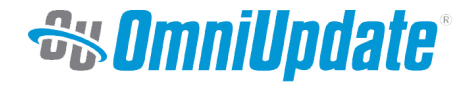

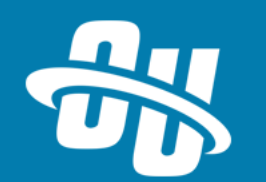

#### **TABLE SEPARATOR**

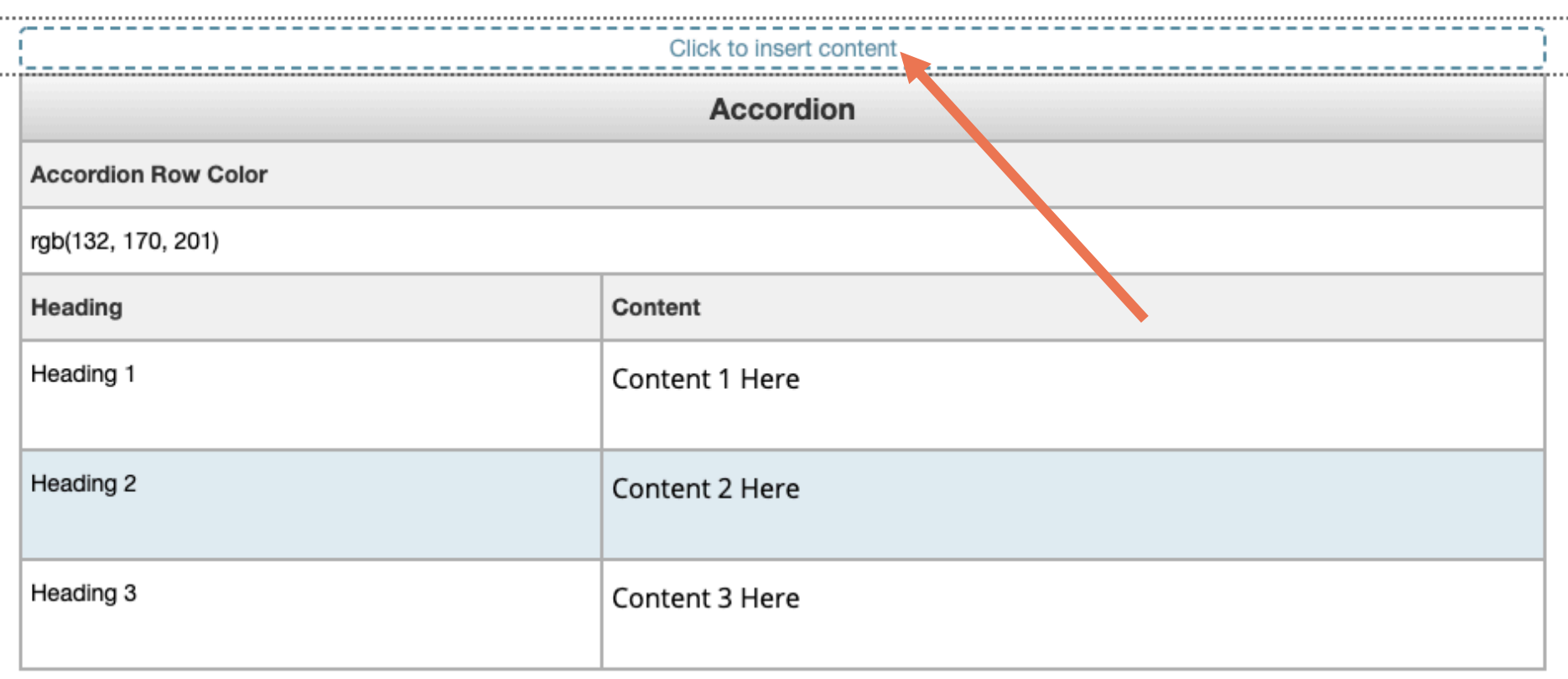

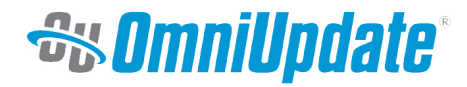

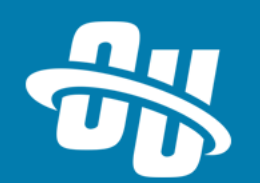

### **SELECT LISTS**

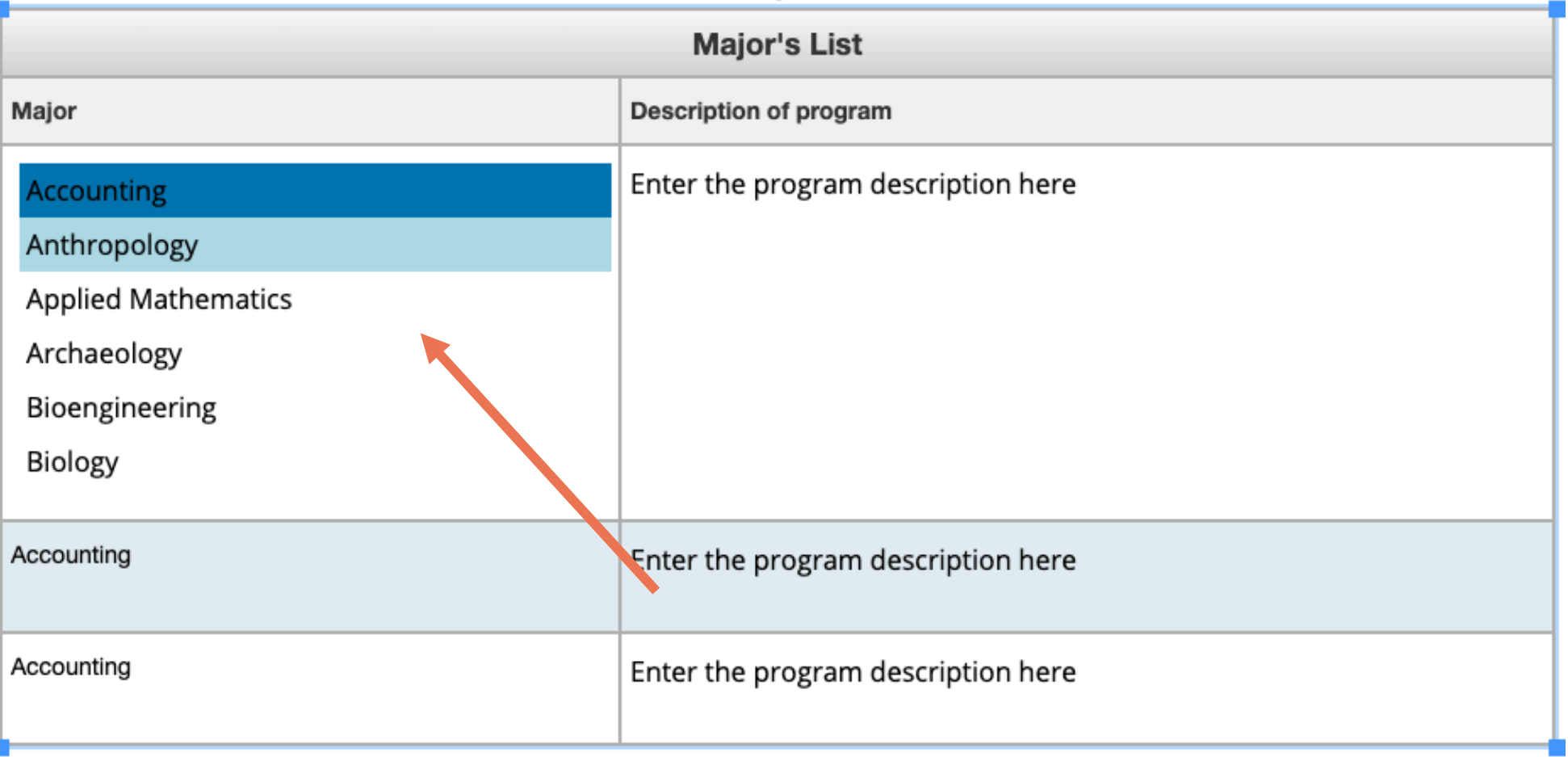

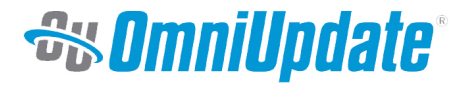

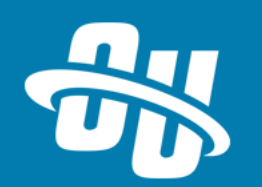

# **Let's Take a Look!**

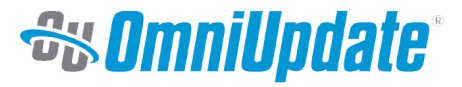

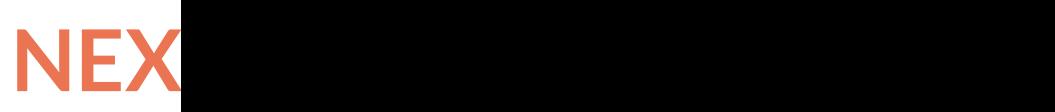

Next month's Training Tuesday will be held  $*$  adjusted schedule due to ho

We'll be covering the topic of **User Permission** 

Be sure to visit the OCN or Sup for further details!

> http://ocn.omniupdate.com http://support.omniupdate

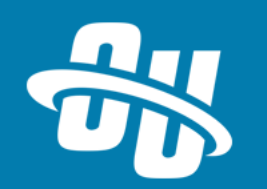

Thank you!

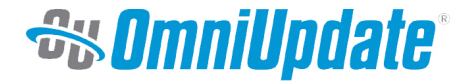